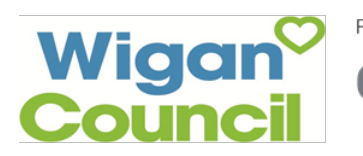

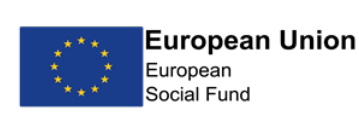

⁄X®\* **Education & Skills<br>Funding Agency** 

## **Course Information Sheet**

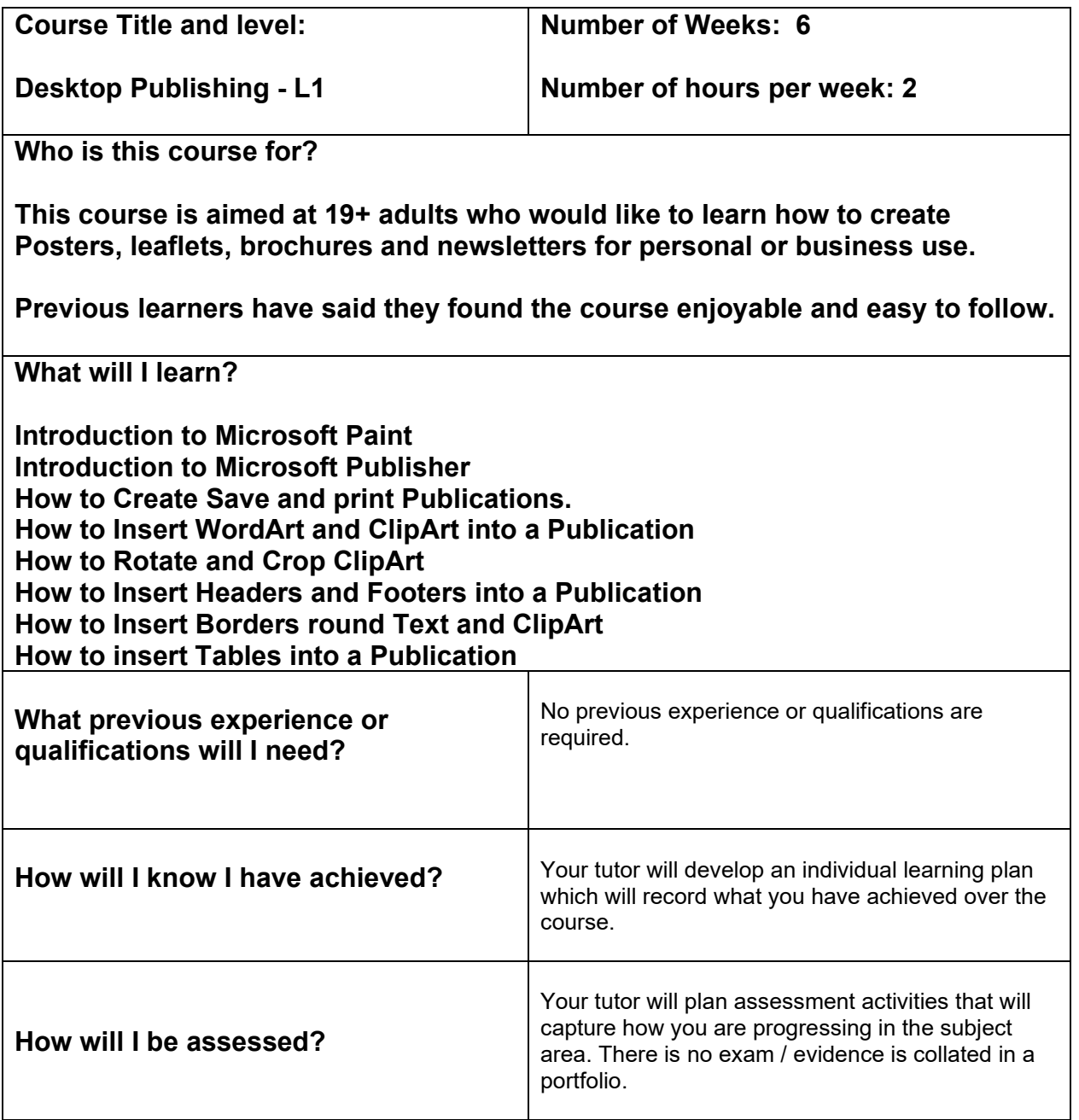

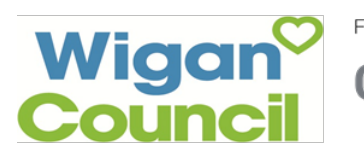

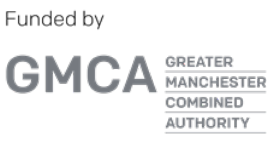

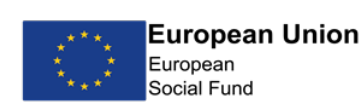

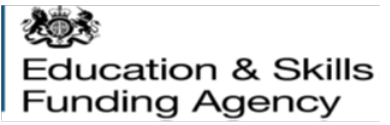

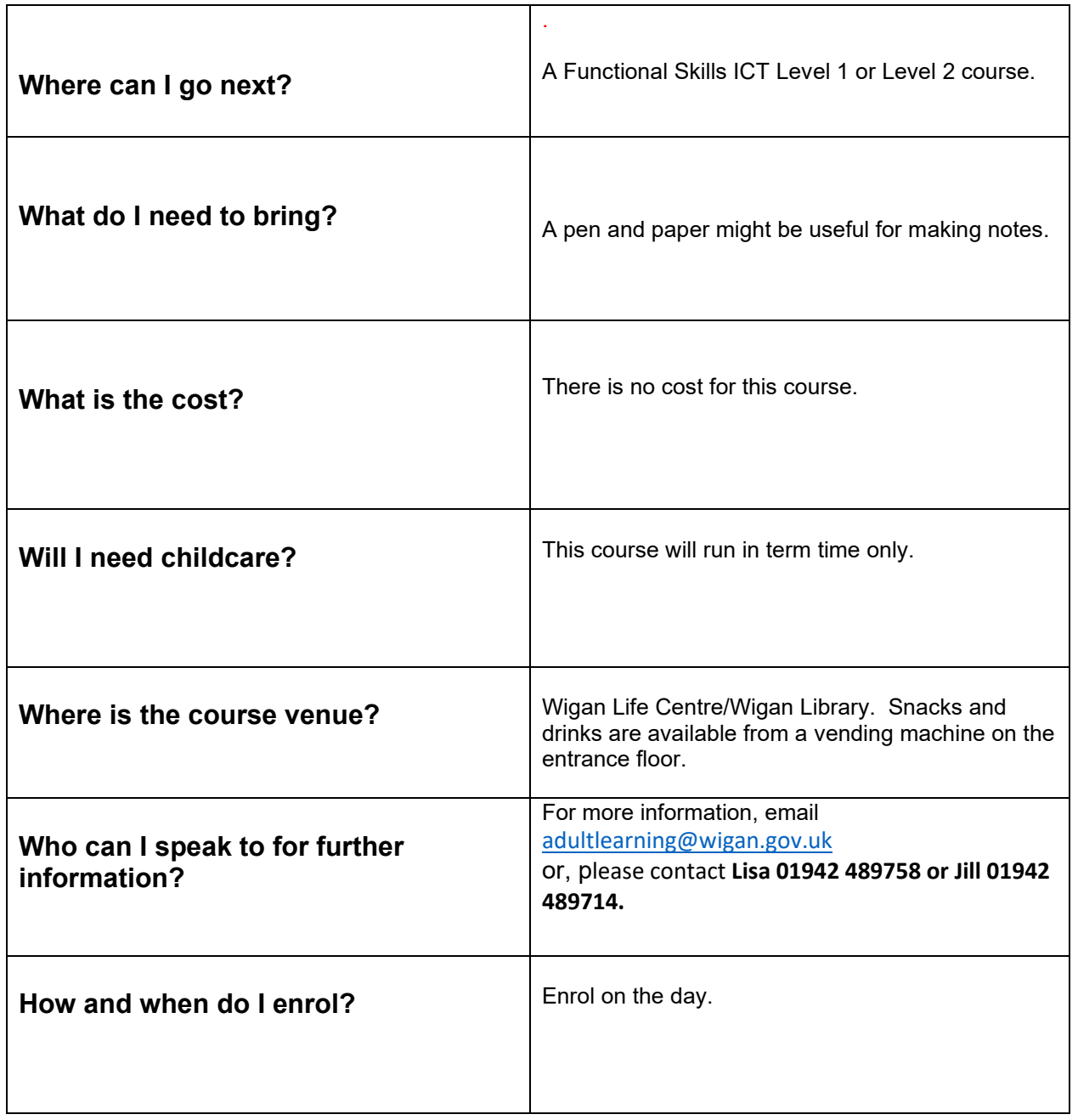